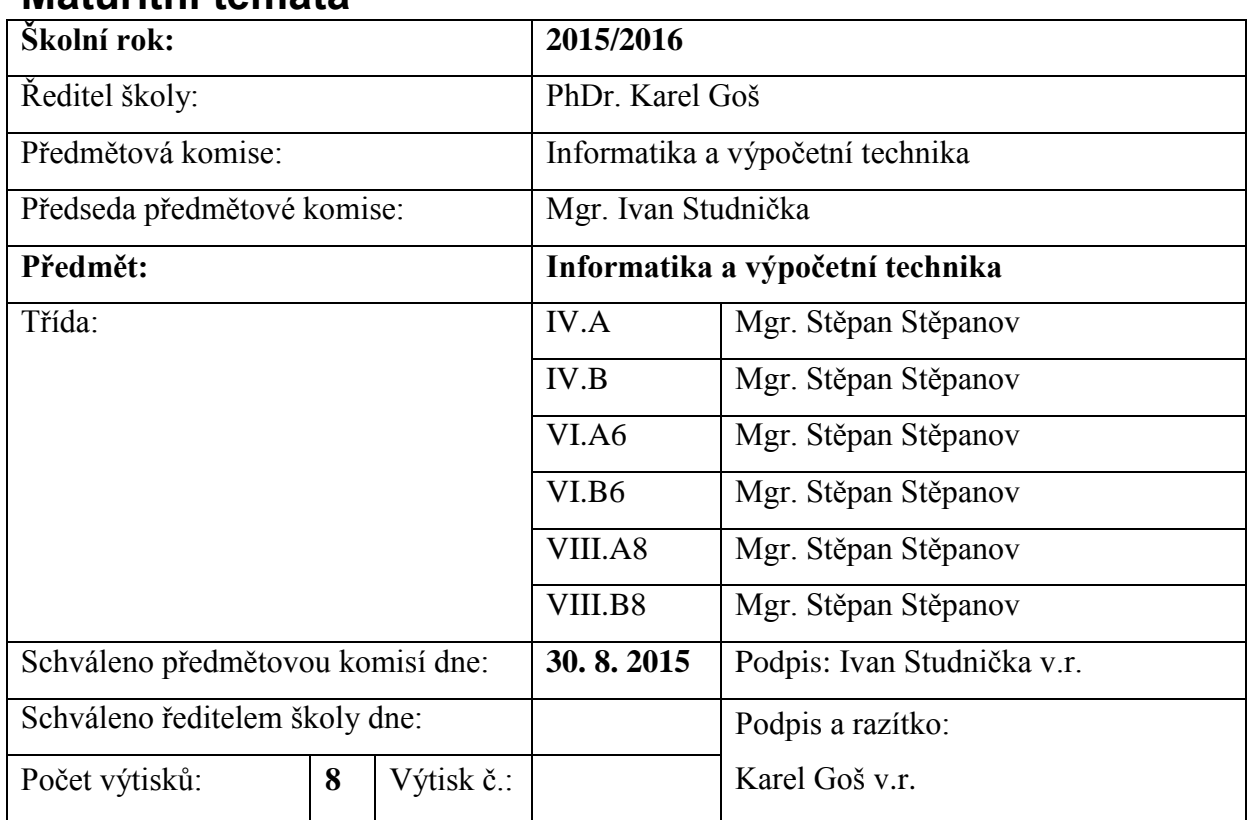

# **Maturitní témata**

# **1. Větvení.**

Popište význam podmíněného příkazu a jeho syntaxi v jazyce C#. Nakreslete vývojový diagram podmíněného větvení. Popište operátory pro tvorbu podmínek. Co to jsou unární, binární, ternární operátory? Uveďte příklady užití podmíněných příkazů.

## **Příklad:**

# **2. Cyklus.**

Popište význam cyklu a syntaxi různých druhu cyklů v jazyce C#. Nakreslete vývojový diagram cyklu. Popište rozdíly mezi různými druhy cyklů a způsoby jejich využití. Popište vztah cyklu a pole. Co to je nekonečný cyklus? Uveďte příklady užití cyklů.

## **Příklad:**

## **3. Rekurze.**

Vysvětlete pojem a princip fungování rekurze. Aplikace rekurze. Jaké typy rekurze znáte? Výhody a nevýhody rekurze. Uveďte příklady využití a odstranění rekurze.

# **4. Třídící metody.**

Popište třídění vkládáním (Insert Sort), třídění výběrem (Select Sort), bublinkové třídění záměnou (Bubble Sort), třídění rozdělováním (Quick Sort). Demonstrujte třídění na zvolené číselné posloupnosti, popište implementaci.

## **Příklad:**

# **5. Základní pojmy programování.**

Definujte pojmy algoritmus, program, datový typ, proměnná, deklarace. Popište strukturu programu v jazyce C# a řízení toku programu. Objasněte principy ladění a zpracování chyb při kompilaci a za běhu programu.

## **Příklad:**

# **6. Základní principy a pojmy OOP.**

Definujte pojmy třída, objekt, abstrakce, zapouzdření, datový člen, metoda, konstruktor, skládání, delegování, dědičnost, polymorfismus. Popište způsob komunikace mezi objekty, uveďte příklad. Srovnejte objektově orientované a procedurální programování.

## **Příklad:**

# **7. Abstraktní datové typy.**

Definujte pojmy dynamické pole, zásobník, fronta, seznam, binární vyhledávací strom. Popište rozhraní a operace jednotlivých abstraktních datových typů. Uveďte výhody a příklady aplikace jednotlivých abstraktních datových typů.

## **Příklad:**

# **8. Formulářové aplikace – formuláře a ovládací prvky.**

Popište vlastnosti formuláře a způsoby práce s nimi. Definujte pojem událost, k čemu slouží události? Popište základní ovládací prvky a způsoby jejich využití. Uveďte příklady využití ovládacích prvků.

## **9. Formulářové aplikace – dialogová okna.**

K čemu slouží dialogová okna, jaké druhy dialogových oken znáte? Popište ovládací prvky dialogových oken. Uveďte příklady práce s uživatelským vstupem pomocí dialogových oken.

#### **Příklad:**

## **10. Formulářové aplikace – menu a stavový řádek.**

Popište způsob využití menu v aplikaci Windows Forms, předveďte vytváření menu. K čemu slouží a jak se ovládá stavový řádek? Předveďte využití stavového řádku.

#### **Příklad:**

## **11. Databázové systémy.**

Definujte pojmy entita, atribut, typy atributu, ER diagram, tabulka, záznam, primární a cizí klíč, integritní omezení. Co si představujete pod pojmem relační databáze? Definujte pojem transakce, v čem spočívá význam transakcí? Objasněte v souvislosti s DB pojmy dotaz, sestava, formulář.

#### **Příklad:**

## **12. Jazyk SQL.**

Objasněte význam dotazovacích jazyků, popište možnosti jazyka SQL. Popište základní operace s daty – selekce, projekce, spojení. Demonstrujte příkazy pro manipulaci s daty (SELECT, INSERT, UPDATE, DELETE).

#### **Příklad:**

## **13. Textový editor.**

Popište význam a možnosti textových editorů. Předveďte formátování odstavců, oddílů, stránek, celého dokumentu. Popište a demonstrujte výhody použití stylů. Vkládání objektů do dokumentu. Hromadná korespondence.

#### **Příklad:**

## **14. Tabulkový procesor.**

Popište význam a možnosti tabulkových procesorů. Objasněte a předveďte využití vzorců, relativních a absolutních odkazů. Demonstrujte práci s grafem v tabulkovém procesoru.

# **15. Internet.**

Popište historii Internetu. Definujte pojmy: Internet, IP, TCP/IP, doména, DNS, POP3, SMTP, FTP, WWW, HTML, HTTP, HTTPS. Objasněte problematiku dynamických a statických IP adres. Vyjmenujte internetové služby a jejich možnosti.

#### **Příklad:**

## **16. Počítačové sítě.**

Objasněte pojmy Intranet, Extranet. Popište způsoby komunikace peer to peer, client to server, jejich výhody a nevýhody. Objasněte pojmy LAN, MAN a WAN. Vyjmenujte způsoby připojení k Internetu, jejich výhody a nevýhody.

#### **Příklad:**

## **17. Bezpečnost v kybernetickém světě.**

Objasněte pojmy počítačový vir, červ, spyware, phishing, spam. V čem spočívá nebezpečí jednotlivých hrozeb? Popište způsoby obrany proti jednotlivým bezpečnostním hrozbám. Objasněte pojem DoS útok a princip jeho fungování. Zásady bezpečnosti.

#### **Příklad:**

## **18. HTML.**

Objasněte pojmy HTML, značka, atribut. Tolerance v jazyce HTML. Popište základní strukturu HTML dokumentu, demonstrujte základní prvky – odstavce, odkazy, obrázky, seznamy. V čem spočívají nevýhody HTML?

#### **Příklad:**

# **19. Tabulky.**

Rozdíl přístupu k tabulkám v HTML a v tabulkových procesorech. Popište práci s tabulkami v jazyce HTML. Demonstrujte základní prvky a možnosti tabulek v jazyce HTML. Demonstrujte možnosti analytických a datových nástrojů v tabulkovém procesoru.

# **20. CSS.**

Původní myšlenka HTML, realizována pomocí CSS. Možnosti využití CSS v HTML dokumentu. Dědičnost kaskádových stylů. Demonstrujte možnosti a výhody využití kaskádových stylů.

## **Příklad:**

# **21. JavaScript.**

Interpretovaný skriptovací jazyk. Popište možnosti jazyka JavaScript, co umí a neumí? Možnosti využití JavaScriptu v HTML dokumentu. Pomoci HTML formuláře a funkcí JavaScriptu demonstrujte uživatelský vstup a výstup.

#### **Příklad:**

# **22. JavaScript – funkcionální a objektové paradigma.**

Dynamický obsah na základě událostí. Pomoci objektu Document, selektoru ID a funkcí JavaScriptu demonstrujte možnosti dynamického obsahu webových stránek.

#### **Příklad:**

# **23. Číselné soustavy.**

Objasněte pojem číselná soustava. Využití číselných soustav v informatice. Význam dvojkové soustavy v informatice. Převody mezi číselnými soustavami.

## **Příklad:**

## **24. Struktura PC a nosiči informací.**

Popište strukturu PC a komponenty: základní deska, procesor, operační paměť, grafická karta, zvuková karta, síťová karta. Popište nosiče informací a jejich možnosti: pevný disk, CD, DVD, Blu-ray, flash disk.

#### **Příklad:**

## **25. Vstupní a výstupní zařízení.**

Popište jednotlivé druhy monitorů, tiskáren, myší, klávesnic. Vyjmenujte jejich výhody a nevýhody. Popište princip fungováni scannerů, plotterů.